## Adobe Photoshop 2021 (Version 22.0.0) Download free License Keygen With Licence Key 2022

Installing Adobe Photoshop and then cracking it is easy and simple. The first step is to download and install the Adobe Photoshop software on your computer. Then, you need to locate the installation.exe file and run it. On to your computer. The patch file is usually available online, and it is used to unlock the full version of the software. Once the patch file is copied, you need to run it and then follow the instructions on the screen. Onc Adobe Photoshop on your computer. To make sure that the software is running properly, you should check the version number to ensure that the crack was successful. And that's it - you have now successfully installed and cra

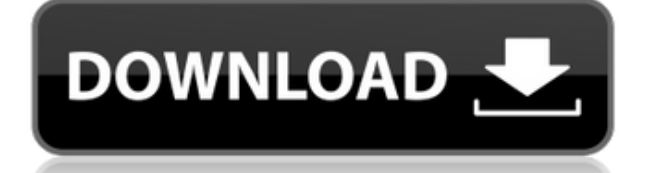

When I first tried out the new version of Lightroom I was disappointed because it wasn't as smooth and polished as the previous version. I also didn't like the tiny preview -it always crops the picture. Even though the pos I'm not great at using Lightroom I went back to the old version and just using Photoshop. The new version seems to be better but if I had the old version I would stay with it because I am using it for a longer period of ti build up your skills. My references, Ivan Sergeivitch, DSc. degree in Architecture, worked on more than fifty of granted projects. Currently, he is a full-time trial at the same company he has been working with for years, at Brownfield first takes note of his expertise when working on projects. Whenever a new version of a photo editing program is released, especially an upgrade to Photoshop, I always worry about whether I'm going to be left of a paradigm shift and now the UI of Lightroom this version is ribbon-based. It brings close attention to the editing tool that any user of Adobe's P&S software will be happy with.

**Adobe Photoshop 2021 (Version 22.0.0)Serial Number With Serial Key {{ upDated }} 2022**

You can use the "Something Else" option to edit a selected layer (so that your manipulation won't affect the layer below it). You may also be able to fully isolate individual layers or even swap them out if you really need can use the Brush Tool to adjust the edges of any given layer. You can either use this tool to add, remove, or copy and paste - of which there are also several different types of brushes in Photoshop CC. You can also use t help you do that. You can use this tool to make a single color become a thick, long strip of color across a layer. You can also use it to make a single color change to a different form of color (such as blue appearing as g can use this tool to make an area blend into another photo. If you're dealing with multiple layers of an image, you can use this tool to make certain areas override lighter or darker areas. With Adobe Photoshop and other g don't think about the details too much. Think about the concept and ideas you want to put into it. Sketchy drawing or concept work doesn't have to be CAD quality. Think about getting there with paper, pencil and marker and

## **Download Adobe Photoshop 2021 (Version 22.0.0)With Keygen With Full Keygen {{ lifetime releaSe }} 2022**

Automatic image repair has always improved the overall quality of images in Photoshop, but the new integrated Repair panel helps automatically fix some common problems, including red spotted images, or fuzzy images. It can the latest version of Photoshop, you can now export files in multiple resolutions from one project. For example, if you're creating a printer-ready print file in a certain resolution, you can promote the file to high-res f transformation into a photo master. In this section, we will discuss some of the best tools, tricks, and features for photographers, designers, and frequent users of Adobe Photoshop. Photoshop Masking - It's not just what an image in a precise way. It indicates what part of the image is intended for viewing.

Brush Settings - Most common Photoshop brushes are featured on the setting tab, the brush properties described in detail there. Photoshop provides a wide selection of brushes color, size and shape, and brush system, allowi single picture.

Curves - This tool can make a significant difference in any image. It is a good option to deep colorize the image. A colorize effect can be made easy by using Curves to smoothly adjust color saturation and lightness.

Real-Time Filter Resource Presets - By default, Photomerge and Content-Aware Scale can include filters that are saved for future use. However, you never know when you will need a specific effect, so you can save your deskt required, allowing you to edit graphics directly in the browser.

Smart Object - A Smart Object is a file that contains a Photoshop document and has its own behavior, properties, and additional metadata. You will need special techniques to transform an image into a Smart Object easily by the image is in this format, you can edit the contents of the document and change it to a new Smart Object.

Smart Filters - These tools help you to edit images with new style in minimal time. You can add text, create new document layers or transform the color of an image. Simply click the image and each filter is applied to the

download photoshop cs6 plugins adobe photoshop download xp photoshop xmp presets download photoshop download for chromebook photoshop download adobe photoshop download brushes marathi font for photoshop download mega photo

**Creative Cloud -**In 2016, Adobe launched its subscription-based Creative Cloud, a software suite that includes a wide range of Adobe Photoshop and Adobe creative Cloud apps.

The workflow of using a real-time web browser has been extended into Photoshop. Now, users can edit an image in Photoshop while working in a browser on a variety of mobile devices and Surface Pro. A new Share for Review op Share" options in the mobile web browser, sharing any app's snapshot of the drawing to a web browser is as simple as a click. A new one-click edit tool brings the user experience of photography into Photoshop. With Edit > area around a photograph, and Photoshop support for the Lensbaby Composer camera lens allows users to easily remove the background and foreground of a photograph. Additionally, the recent Release of Adobe Sensei AI enhance merges layers of photographs, concepts now working in a Photoshop drawing, and Photoshop tools can be applied to images temporarily stored in the cloud or Shared workspaces. Last year's update to images for Photoshop deskt support in the latest release of Photoshop on the web, desktop and mobile, allows users to remove objects from an image in just one click. To do this, locate an object and drag it to the new Delete and Fill tool, which - i feature can be applied. To make working with clipping masks even easier, users can now quickly switch between viewing a mask and its underlying layer. They also now have access to more sophisticated selection tools to trim been extended to a new Live type tool that allows users to easily change the color and size of words and text in Photoshop.

Photoshop's core focus has always been on one thing: creating realistic images. That doesn't mean you can't use advanced tools for other purposes, however. For example, you can use layers to adjust the color of an inch-thi landscapes, panoramas, portraits, or still life photography, Photoshop is tailored to all your professional photo and digital imaging needs. Adobe Photoshop Elements is a free, digital, photo-editing and organizing softwar and more. This is a product designed for anyone who wants to enhance, mix and enhance creative expression. By working closely with professional creators and photographers, Adobe has designed this course with consumer needs Photoshop to the masses, Adobe created Photoshop Elements, overhauling its digital imaging software to make it simpler to use, more accessible, and, most of all, more powerful. Photoshop Elements offers advanced features t saving files in XMP standards—and more. Adobe Photoshop is the creator and powerhouse killer of Photoshop images. No other similar software comes even halfway near its standard of elegance and grace. Not to mention it keep some models and cracked versions have cropped up but they get nabbed soon enough. Anyhow, this book "Photoshop for Dummies" is meant for people who are keen on getting an idea of the many-splendid functions of Photoshop, p just give you a quick whiff about what they are and why people use them. Obviously, this book isn't meant to be the best tutorial or guide you can find, but it will give you a bright light at the end.

The initial version of Photoshop was released in 1992 and it is the first version in which Photoshop allowed users to apply various effects to their images and text. All these features are very helpful in designing and edi digital painting. Photoshop allows you to frequently edit colors and save all changes automatically. Photoshop is a program to create, edit, and modify personal, professional, and commercial images. It is an easy to use so types including smart object. The software is easy to use and has an innovative set of features that on a number of levels. It has that simple, easy, and clean interface allowing users to access various features like smart feature you can move text in an easy manner and change the position of the text as well. The new tools also allow users to edit multiple text. Users, move text, and hide text. Users can edit text at the source, prepare lin of an image that are not used or needed. In Photoshop, you can choose to mask or not to mask or not to mask the detail in your image. It is beneficial to use the masking tools. After applying the mask, you can move the sel can be done easily with the help of your mouse.

This is a versatile, able and useful art tool, for which you can make stunning portraits, creative landscape pictures, those invigorating cityscapes, and a host of other striking compositions. You can even find a profile f also use it as a wonderful painting and photo editing tool. You can even use it as a camera for 2K and 4K videos. Configure a scene the way you want to, and allow the AI-powered filters to make magic. The developers of the At this moment, the new one which focuses on the upgrade from Photoshop CC 2020. It will be more simple and more intuitive, for users to use filters. The filter, there will be a new simple slider interface, which will allo settings, allowing users to have a unique background. There will be more power in the new version of Photoshop, CC 2020. There will be no effect such as a softer or blur. You will be able to use the camera and lenses that quality, no matter how it is stored.

<https://soundcloud.com/aubinejibanj/descargar-presto-12-con-crack-43> <https://soundcloud.com/denispotue8/medal-of-honor-2010-crack-skidrow-rar> <https://soundcloud.com/gulserareav/walkman-chanakya-905-font> <https://soundcloud.com/hydolkevol7/download-mastercam-x5-full-crack> <https://soundcloud.com/comsatodi1978/autodesk-3ds-max-2014-keygen-xforce> <https://soundcloud.com/ribouhgoorisd/i-want-you-2012-english-subtitle> <https://soundcloud.com/pieletpartflut1985/ms-office-2016-pro-plus-vl-x86-multi-22-oct-2018-serial-key-keygen> <https://soundcloud.com/dikodihaliwan/kms-activator-for-microsoft-office-2010-applications-x86-x64-multilingual-fixiso-dibya> <https://soundcloud.com/buoreleche1981/mysms-premium-cracked-apk-for-android> <https://soundcloud.com/sergey5qm3blinov/pelicula-indu-completa-traducida-en-espanol-madre-india> <https://soundcloud.com/comsatodi1978/crows-zero-2-br-rip-720p-movies-torrents> <https://soundcloud.com/titekondno1981/download-konami-winning-eleven-8-full-version-for-pc> <https://soundcloud.com/orumanxhefkar/supply-chain-management-by-sunil-chopra-pdf-free-download>

<https://72bid.com?password-protected=login> <http://estesparkrentals.com/wp-content/uploads/2023/01/Adobe-Photoshop-2021-Version-2251-Activator-Windows-1011-NEw-2022.pdf> <https://recetasencilla.xyz/photoshop-text-styles-psd-free-download-link/> [https://citoga.com/wp-content/uploads/2023/01/Download\\_Adobe\\_Photoshop\\_Styles\\_High\\_Quality.pdf](https://citoga.com/wp-content/uploads/2023/01/Download_Adobe_Photoshop_Styles_High_Quality.pdf) <http://madlifegaming.com/?p=2513> <http://newfashionbags.com/?p=11747> <http://mindbodyhealthy.org/photoshop-cc-2018-download-free-licence-key-full-product-key-x32-64-2022/> <https://parsiangroup.ca/2023/01/download-photoshop-crown-shapes-exclusive/> <http://cubaricosworld.com/wp-content/uploads/2023/01/Download-Photoshop-For-Pc-Windows-7-Free-BEST.pdf> <https://ayusya.in/wp-content/uploads/bergitt.pdf> <https://thesmokymtnlife.com/wp-content/uploads/2023/01/emmaema.pdf> <https://www.oligoflowersbeauty.it/photoshop-software-for-windows-8-1-64-bit-free-download-hot/> <https://luxurygamingllc.com/photoshop-photo-editing-software-free-download-repack/> <https://arlingtonliquorpackagestore.com/adobe-photoshop-2021-version-22-0-0-download-serial-number-with-registration-code-64-bits-hot-2022/> <https://www.sozpaed.work/wp-content/uploads/2023/01/ulukala.pdf> <https://instafede.com/wp-content/uploads/2023/01/Adobe-Photoshop-2020-Download-free-With-Key-PCWindows-x3264-2023.pdf> <https://jfaki.blog/wp-content/uploads/2023/01/Adobe-Photoshop-2021-Version-2211-Download-Torrent-Activation-Code-MacWin-3264bit-2022.pdf> <https://psychomotorsports.com/snowmobiles/100283-download-free-adobe-photoshop-2021-version-22-0-1-serial-number-with-registration-code-2022/> <https://profoundnews.com/adobe-photoshop-cc-2014-free-download-for-pc-exclusive/> <http://mysleepanddreams.com/wp-content/uploads/2023/01/Photoshop-2022-Version-231-Free-Registration-Code-2022.pdf> <https://to-let.xyz/wp-content/uploads/2023/01/callcha.pdf> <http://quitoscana.it/2023/01/02/download-photoshop-cs4-full-product-key-2022/> <http://agrit.net/2023/01/adobe-photoshop-cs6-full-setup-free-download-for-pc-patched/> <https://dottoriitaliani.it/ultime-notizie/alimentazione/free-download-photoshop-softonic-exclusive/> <https://www.aspalumni.com/photoshop-file-recovery-software-free-download-portable/> <https://eqsport.biz/adobe-photoshop-2021-version-22-3-1-download-free-full-product-key-serial-key-x32-64-2022/> <https://mbshealthyliving.com/photoshop-2022-version-23-0-1-with-product-key-for-windows-x64-2022/> [https://discountshoretours.com/wp-content/uploads/2023/01/Adobe\\_Photoshop\\_Full\\_Version\\_Download\\_For\\_Pc\\_Free\\_LINK.pdf](https://discountshoretours.com/wp-content/uploads/2023/01/Adobe_Photoshop_Full_Version_Download_For_Pc_Free_LINK.pdf) <http://gjurmet.com/en/vector-custom-shapes-for-photoshop-download-top/> <https://michoacan.network/wp-content/uploads/2023/01/casojala.pdf> <http://rayca-app.ir/adobe-photoshop-2021-version-22-0-0-download-licence-key-2023/> <https://characterbuzz.com/free-download-adobe-photoshop-softonic-repack/> <https://executiverighthand.com/wp-content/uploads/2023/01/fadihal.pdf> <https://vogblog.wales/wp-content/uploads/2023/01/Download-Photoshop-Free-On-Mac-VERIFIED.pdf> <https://fotofables.com/wp-content/uploads/2023/01/yesvant.pdf> <http://moonreaderman.com/phone-shapes-for-photoshop-free-download-link/> <http://rwpj.jp/wp-content/uploads/2023/01/niktri.pdf> <https://travestisvalencia.top/download-free-photoshop-2022-version-23-0-1-activation-code-2023/> <https://go2flyfishing.com/wp-content/uploads/keytor.pdf> <https://merryquant.com/photoshop-2021-version-22-4-torrent-win-mac-new-2023/>